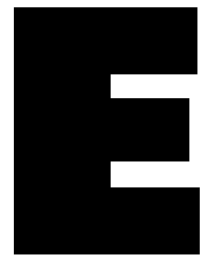

## **Index — sommaire**

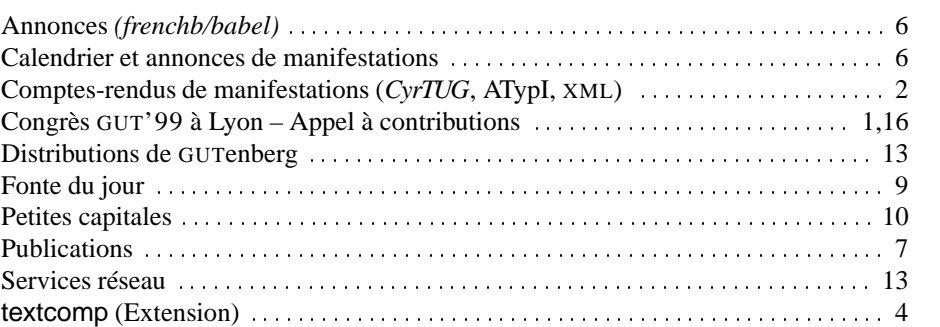

**Numéro 13 – décembre 1998**

# **Un chemin vers le Web : LATEX**

GUT'99, le prochain congrès de l'association GUTenberg, aura lieu du mardi 18 au jeudi 20 mai 1999, à l'Institut de physique nucléaire de Lyon situé sur le domaine scientifique de La Doua à Villeurbanne dans la proche banlieue lyonnaise. Retenez dès aujourd'hui ces dates car ce congrès s'adresse à tous ceux qui ont, ou qui auront, à préparer, gérer ou afficher des documents sur le Web. Le programme provisoire comporte :

- –une journée de tutoriels,
- –une visite du Musée de l'imprimerie et de la banque situé dans le centre de Lyon le matin du 20 mai ; voir : http://www.bm-lyon.fr/musee/imprimerie.htm,
- –une journée et demie de conférence sur le thème *LATEX, un chemin vers le Web*.

#### **Appel à communication**

Des propositions de communications sont attendues à l'adresse électronique : qut99@ens.fr jusqu'au **lundi 18 janvier 1999**.

Les domaines suivants peuvent être abordés : la préparation, la gestion ou l'exploitation du document électronique et la place de LATEX dans une stratégie pour le Web.

Après acceptation, la version définitive de votre article devra nous parvenir au plus tard le **lundi 29 mars 1999**. Les articles retenus seront publiés dans les actes de la conférence : *Cahiers 32-33*. Président de la conférence GUT'99 :

Martial Chartoire

Service Informatique, Institut de Physique Nucléaire de Lyon 43, Bd du 11 Novembre 1918, F 69622 Villeurbanne Cedex, France m.chartoire@ipnl.in2p3.fr, tél. +33 472 448 430 fax : +33 472 448 004

# **GUTenberg**

#### **Comptes-rendus divers**

CyrTUG'98 L ORS d'EuroTEX'98 à St. Malo, *CyrTUG* m'avait invité à *CyrTUG*'98, la conférence annuelle des à **Kazan (Russie)** L utilisateurs de TEX en Russie. Vue la situation économique en Russie et le fait que je n'avais **à Kazan (Russie)** utilisateurs de TEX en Russie. Vue la situation économique en Russie et le fait que je n'avais plus eu de nouvelles pendant l'été, je croyais que tout était annulé. Grande fut ma surprise quand, fin août, j'ai reçu par courrier une lettre d'invitation officielle (en PDF !) pour me rendre à Kazan, 800 km à l'est de Moscou où la conférence devait se tenir du mardi 15 au vendredi 18 septembre 1998. Avec l'aide du CERN et de GUTenberg j'ai pu me rendre à Moscou puis en train à Kazan. Cette belle ville est la capitale de la république du Tatarstan. En 1997 elle comptait un million d'habitants. Kazan se trouve sur la rive gauche de la Volga et c'est un nœud ferroviaire et fluvial important. La population est essentiellement musulmane et plusieurs mosquées sont en reconstruction. En 1804 l'université de Kazan fut la troisième à être fondée en Russie. Un illustre mathématicien y a travaillé pendant la première partie du siècle passé, Lobatchevsky, un des fondateurs de la géométrie noneuclidienne. C'est à cette université également que s'était inscrit Lénine pour commencer des études de droit. Toutefois, il s'est fait évincer de l'université pour avoir participé à une grève d'étudiants. Si les autorités d'alors avaient été un peu plus indulgentes à son égard, l'histoire mondiale aurait peut-être suivi un autre cours. . .

> LA conférence *CyrTUG*'98, organisée par des collaborateurs de l'université de Kazan, s'est tenue à Youdino à quelques 20 km à l'ouest du centre de la ville, dans un sanatorium réservé jadis aux employés des chemins de fer soviétiques. Ces dernières années pour survivre on y organise toutes sortes de manifestations ou conférences, dont *CyrTUG*'98. Le rouble s'étant déprécié de plusieurs dizaines de pour cents en deux semaines, plusieurs membres de *CyrTUG*, qui auraient dû assister à la conférence se sont désistés au dernier moment, et nous n'étions qu'une vingtaine, sans compter les participants de Kazan même.

> TOUS les exposés étaient en russe, sauf ceux de Kees van der Laan, un habitué des réunions CyrTUG. Le thème du premier jour était l'adaptation de L<sup>AT</sup>EX à la langue russe (typographie, polices, traduction correcte des termes techniques). Il y a eu plusieurs présentations détaillant le travail sur les codages des polices servant à représenter les différentes langues utilisant l'alphabet cyrillique. Comme le nombre de caractères est relativement grand, et pour garder la compatibilité avec ASCII, plusieurs codages T2a, T2b et T2c sont proposés. C'est une évolution du travail présenté à EuroTeX'98 à Saint Malo (voir *Cahiers GUTenberg* 28–29, p. 32–43, mars 1998). Le support pour ces codages se trouve dans les polices LH et dans l'extension cyrtex, qui est basée sur babel.

> LE lendemain nous avons passé en revue toutes les distributions adaptées spécialement au russe. Pour la plupart ces distributions sont pour PC (MS-DOS. Windows 3.11 et 95, avec quelques développements NT à l'horizon). Dans les grands laboratoires et instituts, quelques développements pour Sun/Solaris et Linux commencent à pointer leur nez. Comme les ténors de l'intégration graphique étaient absents, nous n'avons pas discuté des systèmes intégrés où on édite sur une machine et on peut voir le résultat sur une autre machine (un peu comme TeXtures sur Mac, mais avec deux PC connectés). On nous avait déjà parlé de ce système intéressant à *CyrTUG*'95, et j'étais curieux de le voir en action. Mais malheureusement, ce n'était pas encore la bonne année. L'après-midi on m'a demandé de donner un tutoriel sur LATEX  $2\varepsilon$  (tout le monde utilise encore LATEX 2.09 à Kazan). Comme ils ne m'avaient pas prévenu à l'avance, j'ai dû un peu « improviser ». . . Le jeudi matin j'ai parlé longuement des utilitaires XML. En complément, le vendredi matin j'ai passé en revue les développements MathML. Comme nous étions relativement peu nombreux et comme la plupart des participants entendaient pour la première fois parler de ces nouveautés, les présentations étaient très animées de multiples questions, suggestions, commentaires, etc.

> PENDANT la conférence, plusieurs collaborateurs de l'université de Kazan nous ont fièrement parlé<br>de leur serveur Web au était inscrit de leur serveur Web, qui était jusqu'à récemment le seul dans toute la ville. Il contenait donc non seulement les informations concernant l'université, mais également celles de type touristique, des nouvelles de l'hôtel de ville et des autres administrations locales ou de la république. Depuis mi-1997

plusieurs entreprises de service privées offrent des connections Internet et la mise en place récente de câbles optiques va bientôt décupler le débit de transfert. Ceci est un développement très important, le papier étant très cher en Russie. Ainsi les éditeurs de revues scientifiques ne peuvent presque plus se permettre d'imprimer. La plupart de ces revues est actuellement uniquement distribuée par le Web. D'où leur intérêt pour latex2html et MathML.

UN après-midi nous avons eu l'occasion de visiter la ville de Kazan, avec son ancien Kremlin (forteresse) et plusieurs musées, dont celui de l'université. Ce musée a une section de vieux manuscrits, certains en hébreu, arabe et persan, datant du début du moyen âge. Cette section est la deuxième en importance et en richesses de Russie (après Saint-Pétersbourg, son éternel rival). Le vendredi soir, juste avant de reprendre le train pour Moscou, nous avons fait un détour pour visiter un vieux monastère en pleine réfection.

J'AI passé ma dernière nuit dans l'appartement d'un correspondant des éditions Mir à Moscou. Il<br>y a quelques cinq ans cette maison d'édition spécialisée dans les ouvrages scientifiques publiait y a quelques cinq ans cette maison d'édition spécialisée dans les ouvrages scientifiques publiait à peu près 800 livres chaque année et elle occupait plus de mille employés. À l'heure actuelle, ils ne sont plus qu'une centaine à y travailler et en 1997 Mir a uniquement pu publier une vingtaine de livres. Actuellement ils travaillent à la traduction en russe de la deuxième édition de *Concrete Mathematics* de Knuth *et al.* et de la première édition du *ET<sub>F</sub>X Companion...* 

J<sup>E</sup> crois pouvoir dire que ma participation à la conférence *CyrTUG*'98 a été bénéfique. D'abord<br>pour nos collègues russes, qui ont pu recevoir un certain nombre d'informations qu'ils n'aupour nos collègues russes, qui ont pu recevoir un certain nombre d'informations qu'ils n'auraient autrement obtenues que plus tard et difficilement. Ensuite pour moi, qui ai maintenant une idée plus précise des derniers développements dans le domaine du support du russe en TEX. Ceci m'aidera sans doute à installer un environnement de travail adéquat au CERN, en attendant qu'Unicode et  $\Omega$  éliminent tous les problèmes de codages, polices, et autres « trivialités encombrantes ». Michel Goossens

Congrès ATypI'98 MULTITYPO 98 a été accueilli en octobre dernier par la ville de Lyon dans le nouveau Palais des<br>Congrès construit par Renzo Piano. La réunion de l'ATypI, association typographique créée en 1957 par Charles Peignot, permet pendant trois jours aux créateurs de caractères, directeurs artistiques, calligraphes, enseignants, développeurs Web et informatiques, experts en droits d'auteurs, etc. de dresser un état de la création typographique dans le monde.

> — Adrian Frutiger a présenté devant près d'un demi-millier de congressistes son nouvel alphabet Stone qui témoigne de son esprit toujours juvénile.

> — Le Français René Ponot pour les lettres augustales et l'Américain Matthew Carter, pour le Galliard, ont brossé un brillant tableau de la place de ces polices dans l'histoire de la typographie. Les participants ont pu apprécier les visions européennes et « transatlantiques » de l'évolution des caractères.

> — Tandis que Pascal Béjean et Philippe Savoir présentaient leur « laboratoire typographique » avec la revue *Bulldozer*, qui mériterait par ailleurs de retrouver son format initial (avis aux sponsors), Massin a livré son analyse de l'évolution de la « une » des quotidiens et approfondi les relations texte/image/typographie.

> — Venu de la côte est des États-Unis, Rich Roat a su nous communiquer son enthousiasme graphique/typographique à travers son « House Industries ».

> — Christian Paput, après une intervention dynamique à Lyon, a continué sa conférence à Paris avec une visite « in situ » au Cabinet des poinçons à l'Imprimerie nationale où il officie.

> — Alan Marshall, historien de la typographie et archiviste au Musée de l'imprimerie à Lyon, a dressé un panorama passionnant de l'histoire de l'imprimerie de la fin du XIX<sup>e</sup> siècle à celle du XX<sup>e</sup> siècle. — L'Atelier de création graphique vient de développer un système typographique et un principe signalétique original pour le Centre Georges Pompidou en pleine rénovation. Pierre Bernard a expliqué avec précision ce concept issu d'une véritable analyse de design produit.

> — Les didones et la dynastie des Didot ont été présentés à travers l'œil acéré du Hollandais Gerard Unger, infatigable créateur de caractères.

— Plusieurs manifestations accompagnaient les interventions au Palais des congrès et notamment une belle exposition sur l'histoire de l'écriture réalisée par Véronique Sabard et Vincent Geneslay (Scripsit) qui, en outre, assuraient en direct des démonstrations de calligraphie, avec Roger Corrindo pour la gravure lapidaire.

— Une belle contribution à la typographie française a été apportée par l'ouvrage *Lettres Françaises* coordonné par Jean-François Porchez, réunissant les créations de caractères actuels en France. Les intervenant étaient nombreux, les conférences avaient lieu simultanément, il est donc impossible de les citer toutes. Ce furent trois jours typographiques très riches, à l'image de la gastronomie lyonnaise, et ce fut une bonne cuvée 98 pour l'ATypI. Rendez-vous à Boston en 1999.

Danièle Mémet

**XML'98** Les conférence XML'98 et *Markup Technologies'98* à Chicago étaient fort intéressantes, même si XML se distancie de plus en plus de son rôle « pur » de représentation de document (à la SGML) pour devenir un simple véhicule (comme l'ASCII) pour coder et communiquer toutes sortes d'informations (XML dans les bases de données, les répertoires électroniques, les langages graphiques, etc.). Heureusement (pour moi) les hommes à cravate étaient plutôt absents de la seconde partie de la semaine (la conférence *Markup Technologies'98*) où nous nous sommes plutôt intéressés au document et à son balisage « intelligent ». Michel Goossens

## **Un peu de TEXnique**

**L'extension** Il n'est pas rare que nous voulions utiliser un caractère non alphabétique à l'intérieur d'un para**textcomp** graphe texte. Malheureusement, souvent LAT<sub>EX</sub> nous oblige à utiliser le mode mathématique pour composer un tel caractère, la plupart d'entre eux ne pouvant être saisis directement que dans ce mode.

> Il y a quelque temps Jörg Knappen a commencé à mettre en place un ensemble de symboles connu sous le nom de codage « Text Companion ». Cet ensemble contient des caractères spéciaux pouvant être utilisés à l'intérieur d'un texte, à l'opposé d'une utilisation à l'intérieur d'équations mathématiques. Il s'agit également de quelques accents conçus pour orner les majuscules. Une réalisation compatible avec la police 256 caractères « ec » est disponible : c'est la police « tc » (que l'on trouve sur CTAN). Pour avoir accès à ces caractères avec LATEX il faut charger l'extension textcomp et disposer de la dernière version de LATEX (juin 1998). Le tableau ci-dessous montre l'ensemble des caractères disponibles, ainsi que la commande correspondante pour les générer.

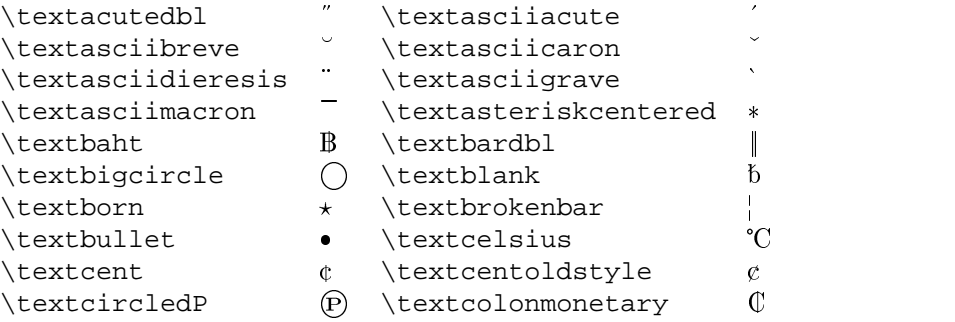

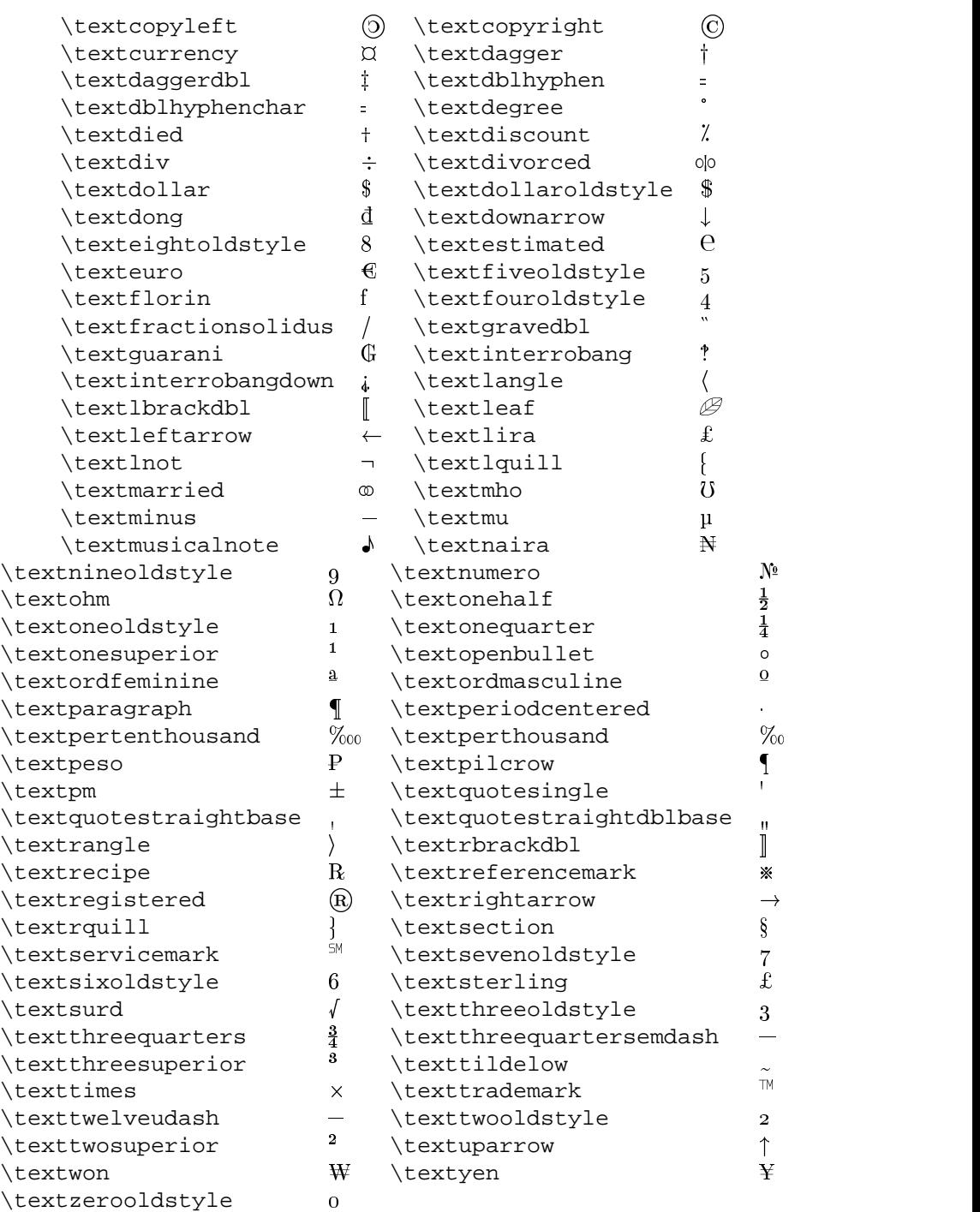

#### Voici un exemple montrant l'utilisation de ces commandes :

« Ces dernières semaines nous avons observé des fluctuations de plusieurs \% dans la valeur du \textdollar{} et du \textyen{}. Anticipant la stabilité de l'\texteuro{} les variations de la plupart de monnaies européennes n'étaient que de quelques

\textpertenthousand{} ou tout au plus un \textperthousand. » Ce qui donne :

« Ces dernières semaines nous avons observé des fluctuations de plusieurs % dans la valeur du \$ et du ¥. Anticipant la stabilité de l'€ les variations de la plupart de monnaies européennes n'étaient que de quelques  $\%_{00}$  ou tout au plus un  $\%_{00}$ . » Michel Goossens [Dommage que le glyphe du symbole euro soit bien différent du symbole officiel ! ndlr]

#### **Annonces diverses**

- **Calendrier 5 décembre 1998** Demi-journée sur le thème du papier ; Centre multimédia de l'ADAC, 11 place Nationale, 75013 Paris. Renseignements (Lure) : 01 46 27 58 17.
	- **18–20 mai 1999** Lyon : GUT'99 voir pages 1 et 16.
	- **5–7 juillet 1999** Damas, Syrie : CIDE'99 Second Colloque International sur le Document Électronique. Voir http://infodoc.unicaen.fr/cide/99/chome.html.
	- **15–19 août 1999** Vancouver (Canada) : TUG'99
	- **20–23 septembre 1999** Heidelberg (Allemagne) : EuroTEX'99 voir ci-dessous.
	- **2000** *DDEP: Digital Documents and Electronic Publishing* (successeur de EP98) et *WEPT: Week on Electronic Publishing and Typography* auront lieu aux USA en 2000.
- EuroT<sub>EX</sub>'99 EuroT<sub>E</sub>X'99, la onzième conférence européenne T<sub>E</sub>X, aura lieu à Heidelberg, Allemagne, du 20 au 23 septembre 1999. Le dimanche précédent et le vendredi suivant sont réservés pour des tutoriels. Organisation: Prof. Dr. Joachim Funke, Prof. Dr. Joachim Werner, Dr. Peter Sandner et Joachim Lammarsch avec le concours de l'*University of Heidelberg (Institute of Psychology and Computing Center)*. Contact : eurotex99@urz.uni-heidelberg.de

**Nouvelle version de** Comme Babel semble figé depuis un certain temps, il me paraît utile de mettre à la disposition des utilisateurs **frenchb pour Babel** les nouvelles versions de frenchb au fur et à mesure qu'elles sortent. La dernière version disponible est la 1.3d, celle distribuée avec Babel sur les serveurs CTAN est la 1.2a. . .

#### **Nouveautés de la version 1.3d**

Voici la liste des principaux changements intervenus dans frenchb entre la version 1.2a distribuée avec Babel-3.6 et la version courante 1.3d.

- 1.L'espacement vertical dans les listes françaises, a été réduit ; il est toutefois possible de revenir aux réglages standards de LATEX grâce aux commandes \FrenchItemizeSpacingfalse (pour les listes itemize) ou \FrenchListSpacingfalse pour toutes les listes.
- 2.Les espaces ajoutés après les guillemets ouvrants et avant les guillemets fermants ont été revus.
- 3.La nouvelle commande \nombre facilite la saisie des nombres entiers ou décimaux (séparation automatique des tranches de 3 chiffres) : essayez \nombre{123456789} ou \nombre{\pm1234,56789} en français puis en anglais.
- 4.Les commandes \fg, \ier, \ieme prennent en compte la présence de l'extension xspace (\usepackage{xspace}): il devient par exemple inutile de forcer un espace après ces commandes : le codage 1\ier juin laissera un espace avant le mot « juin » si xspace est présent (il devient inutile de coder 1\ier{} juin ou 1\ier\ juin).
- 5.La définition de \dots a été modifiée en français pour supprimer l'espace ajouté après les 3 points (nécessaire lorsque \dots précède une parenthèse fermante par exemple).
- 6.Les légendes des figures et des tableaux utilisent un tiret français à la place du « : », on obtient :
	- « Fig 1 Légende » au lieu de « Fig 1: Légende ».

#### **Comment faire la mise à jour?**

- 1.Récupérez par FTP les deux fichiers frenchb.dtx et frenchb.ins sur le serveur de GUTenberg : ftp://ftp.univ-rennes1.fr/pub/GUTenberg/frenchb
- 2.Lancez LATEX sur le fichier frenchb.ins pour créer un nouveau fichier frenchb.ldf (le seul à être utilisé par L<sup>AT</sup>EX).
- 3.Placez la nouvelle version de frenchb.ldf dans le chemin de recherche de TEX *avant* l'ancienne, ou bien remplacez l'ancienne version par la nouvelle. . . Attention dans ce second cas : lorsque vous mettrez à jour LATEX  $2\varepsilon$  vous risquez d'écraser frenchb. 1df version 1.3d par une version plus ancienne (les mises à jour de Babel sur CTAN se font rares !). Il est inutile de refaire les formats !
- 4.Facultatif mais conseillé : compilez frenchb.dtx avec LATEX pour obtenir la documentation et le code commenté (en anglais).

Daniel FLIPO

- CervanTEX Un groupe des utilisateurs hispanisants de (LA)TEX vient d'être créé à l'université de Séville (Espagne) : josera@cica.es et http://gordo.us.es/Actividades/GUTH
- **Offre d'emploi** Nous sommes *EDP Sciences* (maison d'édition scientifique située en région parisienne) et nous recherchons actuellement (pour un contrat à durée indéterminée) une personne – homme ou femme – qui maîtrise le logiciel TEX et qui aurait un bon niveau d'anglais. Si une personne de votre connaissance est intéressée par ce poste elle peut envoyer sa candidature à :

EDP Sciences (jobs@edpsciences.com) Parc d'activités de Courtaboeuf – 7, avenue du Hoggar – B.P. 112 F-91944 Les Ulis Cedex A, France

### **Publications**

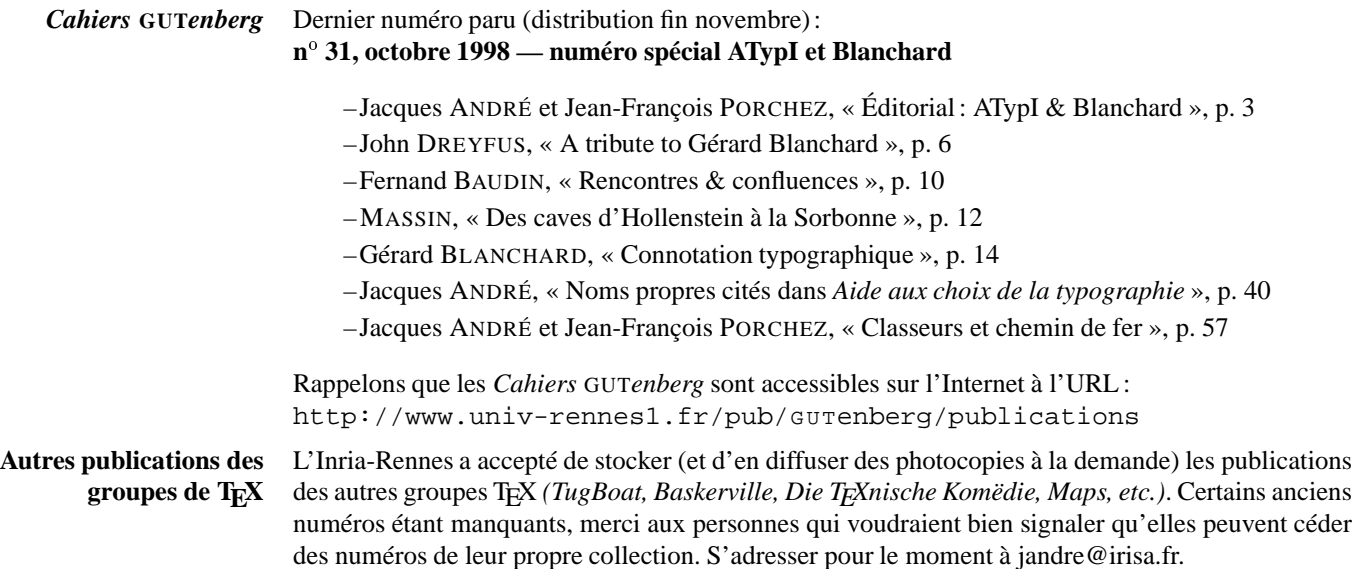

**Ouvrages lus** Nous signalons ici des ouvrages envoyés en service de presse ou recommandés par des membres de l'association et devant intéresser les autres membres compte tenu du sujet et de l'objet de notre association.

#### –**Friedrich Friedl, Nicolaus Ott et Bernard Stein.** *Typographie : quand qui comment* Könemann Verlag, Köln, 1998 ISBN 3-89508-473-5

*Typographie : quand qui comment* se veut une œuvre de référence. C'est un ouvrage trilingue (français, anglais, allemand) lourd de quelques 600 pages sur papier glacé contenant plus de 2000 illustrations en quadrichromie. Son prix n'est que de 200 FRF, ce qui est tout à fait abordable. Le livre comprend trois parties :

*quand : la chronologie*

Histoire de l'écrit, du présent jusqu'aux profondeurs des civilisations de l'Égypte ou la Mésopotamie (66 pages).

*qui : les personnes et les institutions*

Une discussion de l'œuvre de plus de 700 typographes, de graphistes, calligraphes, et autres artistes. Ceci est complété par une présentation de différentes tendances, écoles, contributions de théoriciens qui ont influencé la typographie (492 pages).

#### *comment : les outils*

De la pierre taillée à la composition par ordinateur, en passant par le roseau, le burin, le stylet, la plume, le caractère amovible, la machine à écrire et la photocomposeuse (14 pages).

Même si les textes sont relativement courts, la plupart des grands de la typo sont présents. Certes quelques noms manquent et les auteurs s'en excusent au début de leur ouvrage, ils y expliquent leur méthode de travail qui évidemment entraîne des choix et donc des absences. Je suis néanmoins certain que tout amateur de typographie trouvera quelque trésor caché dans ce livre et je le recommande sans réserve. Finalement, je voudrais féliciter les auteurs et l'éditeur pour leur beau travail et en particulier l'éditeur pour le prix plus que raisonnable. Michel Goossens

–**Christian Paput,** *La gravure du poinçon typographique – The Punchcutting,* TVSO Éditions, 1998 ; ISBN : 2-950505015-4-0; 120 FRF.

Ce petit bouquin d'une soixantaine de pages contient tous les détails techniques de ce métier digne du dernier des Mohicans. On a droit à la description (avec des petits dessins très bien faits car très simples ou de photos) de tous les outils, de la lime à la lampe pigeon en passant par les tés, calibres et bien sûr les échoppes. Et Paput réussit le tour de force de montrer comment on s'en sert, comment il prépare le tracé, fait un dégrossissage, creuse les contrepoinçons, prépare surface et talus, etc.. Évidemment on ne devient pas graveur de poinçons une fois le livre fini (sauf si on met plusieurs années à le lire !). Mais ça éclaire énormément sur les caractères. Petit détail, ce livre est bilingue, ce qui est une bonne façon d'apprendre plein de termes techniques anglais, voire français !). Composé aux Presses Universitaires de France (qui ont encore des presses traditionnelles au plomb) en New Baskerville. Jacques André

–*Lettres Françaises***, sous la direction de Jean-François Porchez**, édité par l'ATypI et l'adpf (association pour la diffusion de la pensée française, 34 rue La Pérouse, 75006 Paris).

Après deux articles de Gerard Unger (le typographe hollandais) et de Gérard Blanchard, le gros de ce livre est un catalogue de caractères dessinés en France depuis une vingtaine d'années. Il y a un peu de tout, des beaux, des moins beaux, des vieillots, des illisibles, etc. Mais la mise en page rend tout ça très homogène et toujours intéressant !  $\hat{A}$  se procurer si on aime les lettres (à propos, le titre est celui d'une collection de l'Imprimerie nationale) et les belles mises en page (celle-ci est signée Philippe Millot). Jacques André –**René Ponot,** *Louis Perrin & l'énigme des Augustaux*, Éditions des Cendres, 1998. ISBN : 2-86742-083-0; 220 FRF.

« Pourquoi Louis Perrin a-t-il composé *Les inscriptions antiques de Lyon* d'Alphonse de Boissieu dans un caractère Didot qu'ils détestaient l'un et l'autre au point que Louis Perrin est allé jusqu'à dessiner et faire fondre en capitales et en bas de casse, en romain et en italique, des caractères Augustaux spécialement pour ce livre-là? Telle est l'énigme des Augustaux. » nous dit Fernand Baudin dans la préface. Finalement, la réponse on s'en moque un peu ! Mais c'est l'occasion pour René Ponot d'écrire de très belles pages sur la typographie et sur l'histoire de l'imprimerie à Lyon, à son éditeur de faire un bouquin splendide comme un vieux livre (mais composé avec la version du Perrin numérisée par l'Imprimerie nationale en 1986) et à moi de rappeler que ces Éditions des cendres font de très beaux livres sur la typographie (pour rappel, j'ai parlé ici il y a peu de son *Orthotypographia*, un livre sur la correction des épreuves datant de 1608.) Jacques André

#### **Chronique typographique**

composée en Times ; seules les trois figures utilisent des caractères d'Apolline !

**La fonte du jour** Chaque fois que possible, la *Lettre GUTenberg* est composée avec un caractère différent des autres, histoire de montrer que hors de *Times* et des *cmr* il y a quand même quelque salut ! Ce numéro a Cette version WEB est été composé, **pour la version papier**, en *Apolline* un caractère français qui a été dessiné par Jean-François Porchez, l'auteur du caractère *Le Monde* que tout le monde connaît maintenant !

> L'Apolline est un caractère de texte qui allie sensibilité et rythme. Le bas-de-casse romain tente de marquer l'horizontale, il tire sa dynamique de l'écriture. Par ses différences de proportions, l'asymétrie de ses empattements, le texte est plus rythmé. Il fait référence aux caractères humanistiques. Les capitales sont lapidaires par leurs proportions, écrites par la forme de leurs empattements. L'italique est, lui, plus contemporain dans son dessin. Il peut rappeler les italiques d'Eric Gill ou Jan Van Krimpen. Il a reçu le prix d'honneur au concours international de création de caractères *Morisawa awards 1993* au Japon.

> Son auteur explique comment il a été créé : « L'Apolline a d'abord été conçu en petite taille – sous forme de croquis sur calque – puis agrandi pour être mis au point à la taille de numérisation. L'imprécision rend vivant le dessin de caractère. La première version ne comportait que le romain et l'italique tout deux conçus et numérisés à l'aide d'Ikarus de chez URW. C'est en 1995, que l'Apolline a été repensé et développé en une grande famille telle qu'elle existe à l'heure actuelle. Les mises au point ont été cette fois-ci réalisées avec Fontographer de chez Macromedia. »

> L'Apolline est disponible en trois graisses, romain et italique. De vraies PETITES CAPITALES, des jeux de chiffres en bas-de-casse (notons le 0 très rond et le 1 qui ressemble à la lettre I en petite capitale) et en capitales ainsi que de nombreux ornements et ligatures complètent les séries. La distribution est assurée directement par l'auteur (http://www.porcheztypo.com) ainsi que par la Creative Alliance Agfa-Monotype. Une version 2 est disponible avec plus de ligatures, ornements

> et le symbole euro !<br>DÈS NOËL, OÙ UN ZÉPHYR HAÏ  $%$ 2  $\approx$   $\sim$ ME VÊT DE GLAÇONS WÜRMSIENS, \* \$ ~ 833 je dîne d'exquis rôtis de bœuf au kir à l'aÿ d'âge mûr,  $e'$ ff fh $\tilde{h}$  ffi  $\alpha$   $\alpha$   $r$ & cætera! 0123456789

Petites capitales **P**ROFITONS de la fonte du jour, *Apolline* (voir ci-dessus), pour parler des petites capitales qui, après avoir presque disparu des « polices » des photocomposeuses, sont très à la mode dans les nouvelles fontes numériques commerciales (et font l'objet de discussions dans un certain nombre de listes sur le Web !). Ces petites capitales sont très anciennes : on en trouve déjà dans des manuscrits du X<sup>e</sup> siècle, on en trouve dans les caractères de Garamond (1592), Frey en parle longuement (sous le nom de « médiuscules » pour montrer leur position intermédiaire entre les majuscules et les minuscules) dans son *Nouveau manuel complet de typographie* (1857), etc.

#### **Dessin des petites capitales**

Les petites capitales sont des bas-de-casse qui ont un glyphe de capitale ; exemple : bas-de-casse, PETITES CAPITALES et CAPITALES. Mais, les choses sont un peu plus complexes !

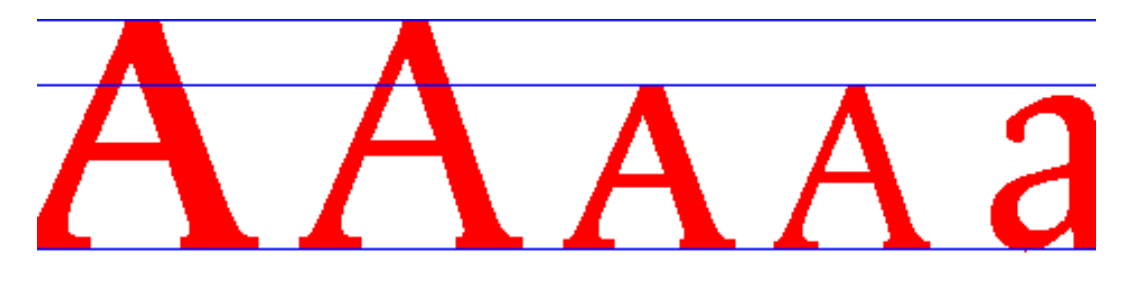

## UIS XIV **DUIS XI**

- –Contrairement à ce que font de nombreux logiciels de PAO<sup>1</sup>, une petite capitale ne peut se ramener à un capitale réduite. Dans l'exemple ci-dessus, on a de gauche à droite : une petite capitale agrandie à la taille d'une capitale, une capitale, la petite capitale dans le même corps que la capitale, une capitale réduite à la taille de la petite capitale et une bas-de-casse. On voit que la graisse de la petite capitale est proportionnellement plus importante que celle de la capitale. Ceci se voit bien aussi dans la ligne suivante : à gauche LOUIS XIV est écrit (comme ici dans le texte) en petites capitales alors qu'à droite il est écrit avec des capitales réduites, trop maigres donc, comme ici avec de fausses petites capitales : « LOUIS XIV » ; donc :
	- –PETITES CAPITALES VRAIES : bonne graisse !
	- –PETITES CAPITALES FAUSSES : trop maigres !
	- –P**ETITES CAPITALES FAUSSES MAIS GRASSES :** trop grasses !
- c'est pourquoi Sumner Stone (dont les petites capitales de son *Stone* ne sont disponibles que chez lui : stonefndry@aol.com) suggère de remplacer les petites capitales, lorsqu'il n'y en a pas, par des capitales demi-grasses réduites ;
- –dans la première ligne de la figure ci-dessus, on voit aussi que les petites capitales sont légèrement plus grandes que les bas-de-casse ; c'est presque toujours le cas ;
- –les petites capitales sont souvent plus larges proportionnellement que les capitales (ramenées à la même taille) comme le montre l'exemple ci-après ;

<sup>1.</sup> Dès le début, D. Knuth a dessiné des *smallcaps* pour sa fonte *cmr* de TEX. Mais l'adoption des premières fontes PostScript a posé des problèmes puisque LATEX offrait la commande \textsc alors que la tétralogie *Times, Helvetica, Courier* et *Symbol* n'offrait pas de vraies petites capitales. Alors, LATEX remplace, en l'absence de vraies petites capitales dans la fonte, \normalsize \textsc{abc} par \scriptsize{ABC}.

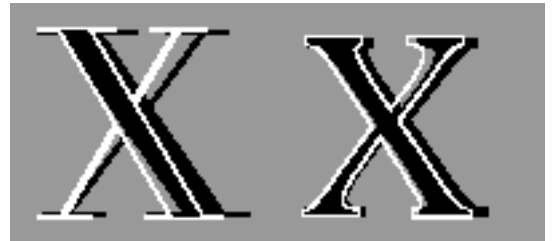

À gauche, *Linotype-Didot*, à droite *Apolline* ; en noir la petite capitale, en blanc la capitale, toutes deux ramenées à la même hauteur.

–lorsque les métriques sont bien faites, on voit que les approches ne sont pas aussi serrées que celles des capitales, ce qui donne aux petites capitales une plus grande lisibilité que les capitales.

#### **Usage des petites capitales**

Les petites capitales ont plusieurs comportements (de capitale, d'italique, etc.) et par là plusieurs rôles dans les codes typographiques!

- 1.**Fonction de titre.** Capitales, elles entrent dans la composition de titres. Plus petites que les capitales, elles marquent ainsi une gradation ; plus lisibles que les capitales, elles supportent souvent des textes plus longs (comme les en-têtes). Les divers codes typographiques citent les emplois suivants :
	- –sous-titres et titres courants (en-têtes, hauts-de-pages, etc.) ;
	- –titres d'articles dans les règlements et textes de loi ;
	- –dans les légendes de figures et tables (TABLE ... et FIGURE ...), dans les têtières, etc. ; dans les tableaux comptables, on écrit les rubriques SOUS-TOTAL, TOTAL en petites cap. ;
	- –le mot ou les mots suivant une lettrine (voir par exemple « Profitons » produit par la commande \lettrine de *french* en tête de cet article) ;
	- –enfin, on voit de nombreuses plaques de rues en petites capitales.
- 2.**Fonction de distinction.** Les petites capitales permettent aussi, comme les italiques, de distinguer des éléments de texte, sans attirer le regard outre mesure (donc contrairement au gras). Cumulées avec leur aspect de capitales, elles sont idéales pour « distinguer » sans pour autant être de l'italique ni ... des capitales de complaisance ! Exemples typiques de bon emploi des petites-caps :
	- –signature des articles, préfaces, épigraphes, etc. ;
	- –noms de personnages dans les pièces de théâtre ;
	- –noms propres de lieux sur les cartes, dans les atlas, etc. ;
	- –noms des entrées de dictionnaires ;
	- –noms des auteurs dans les notes en bas de page (ou dans leurs substituts comme *Idem*, etc.) ;
	- –nom des titres de fonctions (ÉMINENCE, CHERS CAMARADES, ...) dans des circulaires ;
	- –et (surtout pour nous qui utilisons beaucoup ça) noms (et prénoms) des auteurs dans des références bibliographiques, dont la base est :

NOM P., « Titre article », *Nom revue*, numéro, date, pages

- 3.**Fonction de bas-de-casse spéciale.** Les petites capitales sont aussi des bas-de-casse et par là permettent au texte une respiration et une légèreté qui sinon seraient perdues par l'emploi de capitales. Citons, même si c'est encore un peu une affaire de mode, les emplois suivants :
	- –les chiffres romains, et notamment ceux des siècles, s'écrivent plus agréablement en petites capitales ; comparez « Louis XIV vivait au XVI-XVIIe siècle (voir page XX) » et « LOUIS XIV vivait au XVI-XVII<sup>e</sup> siècle (voir page XX) »;
- –même les chiffres arabes sont souvent plus agréables quand ils sont composés en minuscules ou petites capitales, surtout s'il s'agit de nombres usuellement écrits en chiffres et non au long comme les dates (1985) ; en revanche, les chiffres en capitales (et à chasse fixe, un demi-cadratin) sont à utiliser en cas de tableaux comptables ;
- –la tendance actuelle est de composer en majuscules les sigles qui s'épellent (exemple : « SNCF ou S.N.C.F. ») et en minuscules ceux qui se prononcent (ex. « Inria ») ; l'emploi de petites capitales donne souvent un gris plus agréable à l'œil, comme dans « L'INRIA collabore avec l'EDF » ! Nous nous efforçons, dans les publications de l'association GUTenberg, d'employer des petites capitales pour un certain nombre de sigles tels que CD-ROM, SGML, XML, WWW, etc. mais aussi FRF.

#### **Trois casses?**

Finalement, on a envie de dire qu'il y a deux sortes de gens : ceux qui ont compris l'intérêt des petites capitales et les autres ! Mais les premiers sont malheureux, car ils se font sans arrêt piéger par des titres en gras où il n'est pas possible de graisser les petites capitales, d'expressions en italique où les petites capitales restent romaines, etc. Essayez de voir ce que donne le texte suivant avec diverses fontes :

\section{Une \oe uvre importante du \textsc{XVII}\ieme{} siècle : \textit{Les médailles de \textsc{Louis xiv}}}

La raison en a été donnée il y a bien plus d'un siècle : *somme toute, on ne se passe de [petites capitales] italiques que parce que ça n'existe pas* (Frey, 1857). Mais aujourd'hui, c'est quand même « facile » de dessiner des petites cap italiques ou grasses (ou les deux).

On continue à nous faire croire, Unicode ne fait qu'aggraver le cas, qu'il y a deux « casses » et qu'on bascule de l'une à l'autre par simple changement de clavier (touche majuscules/minuscules). C'était peut-être vrai du temps du Télex, ou plutôt le Télex nous l'a fait croire. Mais il faut bien se rendre à l'évidence, on a besoin de trois casses, celle des majuscules, celle des minuscules et celle des petites capitales (l'expression de Frey, « mediuscules » rimait un peut trop avec « ridicules », néanmoins elle avait l'avantage de ne pas reléguer les petites capitales au rang de capitales mineures !).

Autant je défend la position d'Unicode/ISO-10646 pour ne pas ajouter trop de glyphes, autant je ne comprend pas leur position quant aux petites capitales inexistantes. D'autant qu'il faudra bien un jour régler aussi leur compte aux chiffres qui devraient exister en chiffres capitales (pour la comptabilité), en chiffres elzéviriens (comme ceux d'Apolline : 0123456789) pour le texte, et déjà on a envie de réclamer des chiffres petites-capitales avec ou sans chasse fixe, etc.

Jacques André

#### **À lire**

- –Jan TSCHICHOLD, *Livre et typographie*, Éditions Allia, 1994 (voir pages 132-148 notamment).
- –José MENDOZA Y ALMEDIA, « Des petites capitales », *Lettres capitales*, Rencontres internationales de Lure et Magermans ed., 1982, p. 152-155.
- –Liste francophone « typographie » sur le Web (voir notamment en mars 1997) : http://www.cru.fr/listes/typographie@irisa.fr/index.html
- –et les divers codes typographiques (*Lexique des règles en usage à l'Imprimerie nationale*, *Le Code typographique*, *Le guide romand...*, etc.).

#### **Distributions et services réseau GUTenberg**

#### **TEX** Live 3

La troisième version du CD-ROM *TEX Live* (voir *Lettre* 12, page 14) a été diffusée gratuitement aux membres de GUTenberg ayant acquitté leur cotisation 1998. Dans la limite des stocks, ce CD-ROM est en vente au tarif de 50 FRF.

#### **WIN-GUT**

La version 1.4 de WIN-GUT fonctionne avec Windows 3.11, Windows 95 et Windows NT. Elle est disponible

–sur le serveur *ftp* ftp.univ-rennes1.fr, dans le répertoire :

- /pub/GUTenberg/PC/WINDOWS/Win-GUT1.4
- –directement à partir des pages *Web* de GUTenberg à l'URL
- http://www.ens.fr/gut/distrib/win.html
- –sur le CD-ROM *TEX Live* 3
- –et sous forme de disquettes 1,44 Mo sur le serveur *ftp* de GUTenberg dans le répertoire : /pub/GUTenberg/PC/Windows\_disquettes.

#### **MAC-GUT**

La version 3.1 de la distribution MAC-GUT sera disponible fin novembre. Cette version est basée sur CMacT<sub>E</sub>X 3.1 et inclut donc pdfT<sub>E</sub>X,  $\Omega$  (*Omega*) et  $\varepsilon$ -T<sub>E</sub>X, ainsi que de nouveaux utilitaires. Elle est toujours gravée sur CD-ROM spécial, au tarif de 100 FRF, plus 50 FRFpour une licence d'utilisation individuelle et peut être utilisée sur tout *Macintosh* disposant d'un *powerPC* ou d'un 68030 au moins ; un système 7.0 au minimum est requis (7.5 recommandé), ainsi que 12 Mo de mémoire vive (16 Mo recommandés). Il est probable qu'une version spécifique sera mise en ligne courant 1999, mais nous ne sommes pas en mesure de donner de précisions à ce sujet pour l'instant.

#### **Unix**

La distribution Unix est disponible par ftp sur le serveur d'archives : ftp://ftp.univ-rennes1.fr/pub/GUTenberg/UNIX/ Avant toute chose, consultez le fichier ALIRE de ce répertoire. La distribution comprend les binaires prêts à l'usage pour les plateformes suivantes : – Sun4 (Solaris 2.5, SunOS 4.1 et linux ELF) – DEC alpha (OSF/1 3.2) – IBM RS 6000 (aix 3.2 et 4.1) – DECStation 3100 (ultrix 4.3)  $-$  Silicon Graphics (irix 4, 5 et 6) – ix86 (linux ELF et Solaris 2.5) – HP 7xx (hpux 9 et 10) Elle utilise le moteur MlTEX version 2.2, avec TEX version 3.14159 et fournit des formats pour césures françaises et anglaises. Elle comprend un ensemble important de styles, outils et fontes,

régulièrement mis à jour.

LAT<sub>EX</sub> 2 $\epsilon$  de juin 1998 y est disponible, ainsi que les fontes EC version 1.0.

#### **Serveurs**

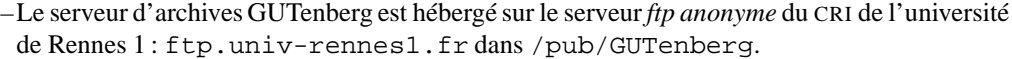

–*Cahiers* et *Lettres* GUT*enberg* sont disponibles à

http://www.univ-rennes1.fr/pub/GUTenberg/publications

- –La liste de diffusion *gut@ens.fr* est hébergée à l'École normale supérieure de la rue d'Ulm à Paris. Voir http://www.cru.fr/listes/gut@ens.fr/
- –Pour obtenir tout matériel concernant TEX, plusieurs serveurs CTAN (*Comprehensive TEX Archive Network*) ont été créés. En France, on peut y accéder par : ftp.loria.fr et www.loria.fr

#### **Vente de livres**

GUTenberg propose divers livres à prix réduit à ses adhérents. Le catalogue est disponible à l'URL : http://www.ens.fr/gut/livres.html

#### **FAQ**

–L'association GUTenberg a publié une FAQ (*Frequently Asked Questions* ou Foire Aux Questions) (L<sup>A</sup>)T<sub>E</sub>X dans le *Cahier GUTenberg* n° 23, avril 1996. La version HTML n'est pas encore réalisée, mais elle est disponible sous forme PostScript sur le Web :

http://www.univ-rennes1.fr/pub/gut/publications/publis.html –Bernard Gaulle maintient une FAQ sur *french* :

- http://www.univ-rennes1.fr/pub/GUTenberg/french/french-FAQ/FAQ. html
- –Marie-Paule Kluth gère une FAQ LATEX (en HTML) :
- http://www.lri.fr/Francais/Recherche/ia/stuff/FAQ-LaTeX/

## **Pour ceux qui n'ont pas accès à Internet**

N'hésitez pas à demander au secrétariat de l'association GUTenberg (adresse page 15) :

- –les logiciels cités pages 13 et suivantes, sur disquettes,
- –les *Lettres* ou *Cahiers GUTenberg* qui vous manquent,
- –de poser pour vous sur Internet (liste gut notamment) les questions qui vous intéressent : on vous fera suivre les réponses,
- –etc.

# Association GUTenberg

Association « loi 1901 » à caractère scientifique, l'Association GUTenberg a pour objectifs de regrouper les utilisateurs francophones de TEX, de favoriser les échanges techniques permettant d'augmenter les possibilités d'impression et de diffusion des publications scientifiques et d'offrir à ses adhérents un certain nombre de services... Cette *Lettre GUTenberg* est envoyée gratuitement aux membres à jour dans leur cotisation. Montant de la cotisation 1998 :

- –personne physique : 200 francs français ;
- –personne physique (tarif étudiant) : 100 francs français ;
- –personne morale (organisme à but non lucratif) : 850 francs français ;
- –personne morale (organisme à but lucratif) : 1500 francs français.

### Où s'adresser?

*Attention : l'association* GUT*enberg ne fonctionne essentiellement qu'avec des bénévoles ; merci d'y penser avant de décrocher votre téléphone.*

#### **Veuillez bien noter notre adresse postale : tout envoi fait à Gagny sera retourné à l'expéditeur par La Poste !**

#### **Renseignements sur (LA)T<sub>E</sub>X, etc.**

Association GUTenberg c/o Irisa, Campus universitaire de Beaulieu F-35042 Rennes cedex, France e-mail : gut@irisa.fr; téléphone/fax : +33 1 41 44 79 41

#### **Association, comptabilité, cotisations, abonnements, publicités, etc.**

Association GUTenberg

c/o Irisa, Campus universitaire de Beaulieu

F-35042 Rennes cedex, France

e-mail : tresorerie.gutenberg@ens.fr

téléphone/fax : +33 1 41 44 79 41

#### **Soumission d'articles aux** *Cahiers* **ou à la** *Lettre GUTenberg*

Rédaction des *Cahiers GUTenberg* c/o Irisa, Campus universitaire de Beaulieu, F-35042 Rennes cedex e-mail : gut@irisa.fr

Fax : +33 2 99 84 71 71 (indiquer : « à l'attention de GUTenberg »).

#### **Distributions GUTenberg de produits (LA)T<sub>E</sub>X**

Voir pages 13 et suivantes.

#### **Serveur GUTenberg**

Le serveur d'archives de GUTenberg (voir pages 13 et suivantes) est hébergé sur le serveur *ftp* anonyme du CRI–Rennes 1 à l'URL :

ftp://ftp.univ-rennes1.fr/pub/GUTenberg

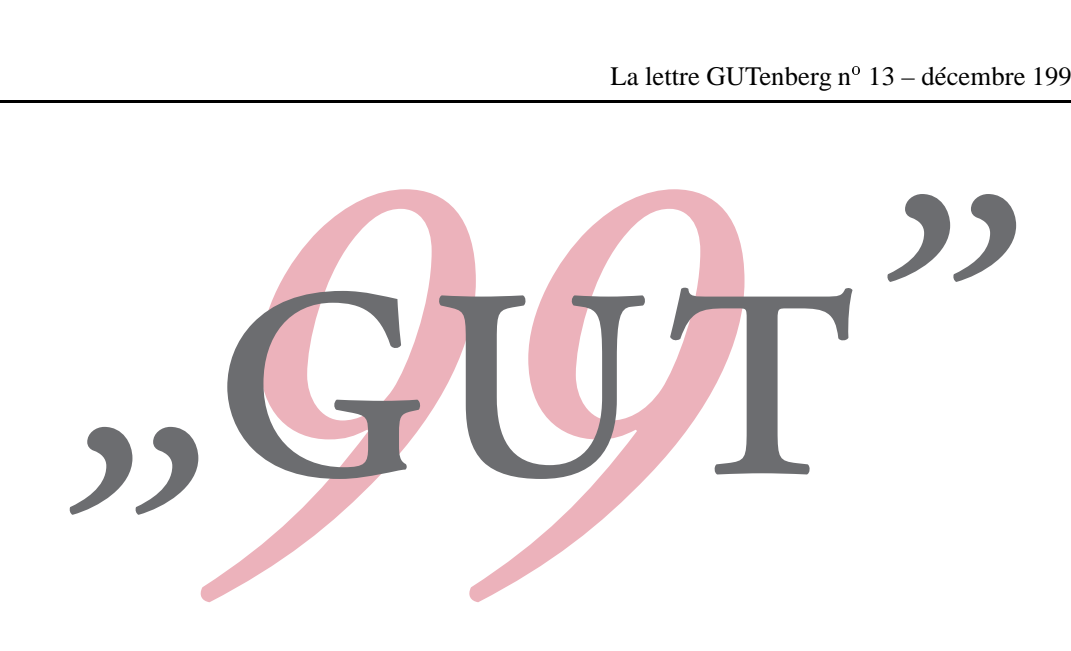

# LATEX, un chemin vers le Web Lyon, 18-20 mai 1999

Le prochain congrès de l'association GUTenberg aura lieu du mardi 18 au jeudi 20 mai 1999, à l'Institut de physique nucléaire de Lyon situé sur le domaine scientifique de La Doua à Villeurbanne dans la proche banlieue lyonnaise. Retenez dès aujourd'hui ces dates car ce congrès s'adresse à tous ceux qui ont — ou qui auront — à préparer, gérer ou afficher des documents sur le Web.

Le programme provisoire comporte :

–une journée de tutoriels,

- –une visite du *Musée de l'imprimerie et de la banque* situé dans le centre de Lyon le matin du 20 mai,
- –une journée et demie de conférence sur le thème *L ATEX, un chemin vers le Web*.

Date limite de soumission des communications (voir page 1) : **18 janvier 1999**.

Renseignements :

Martial Chartoire

Service Informatique, Institut de Physique Nucléaire de Lyon 43, Bld du 11 Novembre 1918, F 69622 Villeurbanne Cedex, France m.chartoire@ipnl.in2p3.fr, tél. +33 472 448 430, fax : +33 472 448 004

*La Lettre GUTenberg*

Le directeur de la publication : Michel Goossens Rédaction : Jacques André, André Desnoyers et Éric Picheral Système d'impression électronique Docutech de Xerox à l'université de Rennes 1 Justification du tirage : 1 200 exemplaires. Adresse de la rédaction : *Cahiers GUTenberg* Irisa — campus universitaire de Beaulieu, F–35042 Rennes cedex, France ISSN : 1257–2217 ; dépot légal : 4e trimestre 1998